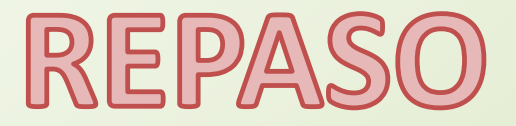

### **CUADRADOS MÍNIMOS**

**Relación entre dos medidas:**  *Empleo un modelo que mejor relacione las variables (que mejor aproxime a mis datos experimentales) Caso más sencillo:*

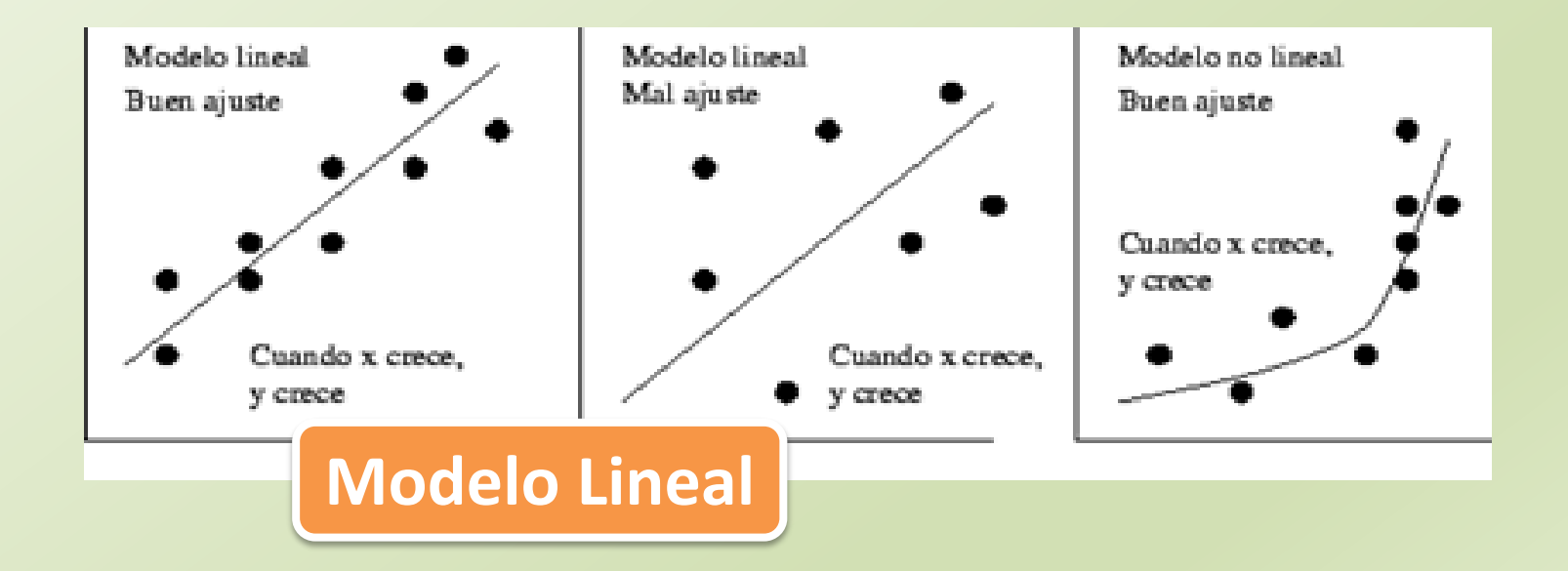

# Caso aún más sencillo

#### Modelo Lineal

Tomamos una serie de medidas **(***x<sup>i</sup>* **,** *yi* **)**

Partamos asumiendo que la relación es:  $y = mx + b$ 

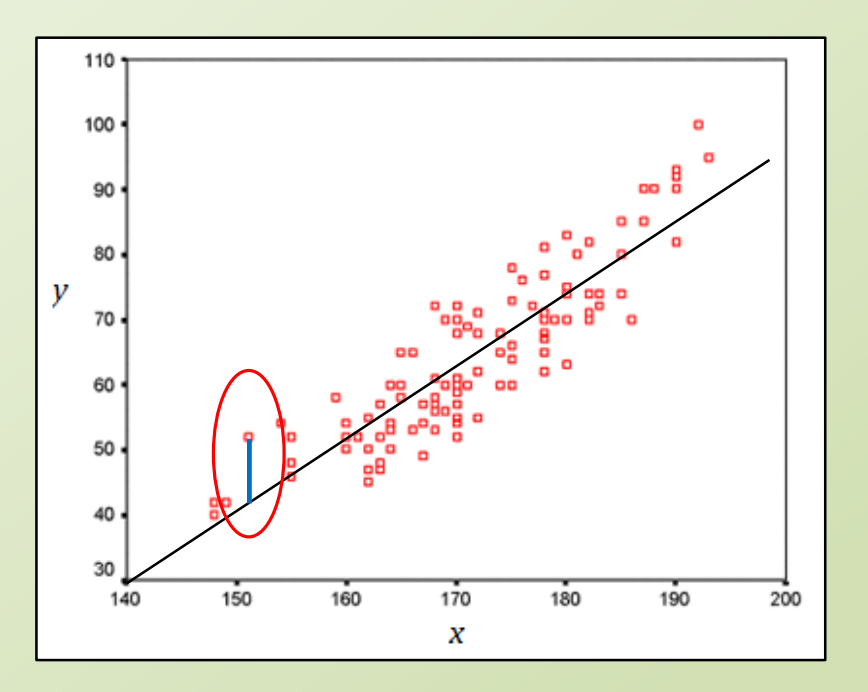

**Buscamos encontrar los parámetros**  $\boldsymbol{m}$  **y**  $\boldsymbol{b}$  **que minimicen la distancia de los datos experimentales al modelo sólo en el eje ""**

#### **CUADRADOS MÍNIMOS**

BUSCO un modelo que mejor aproxime a mis datos experimentales...

Caso aún más sencillo: Considerando la Distancia en "y"

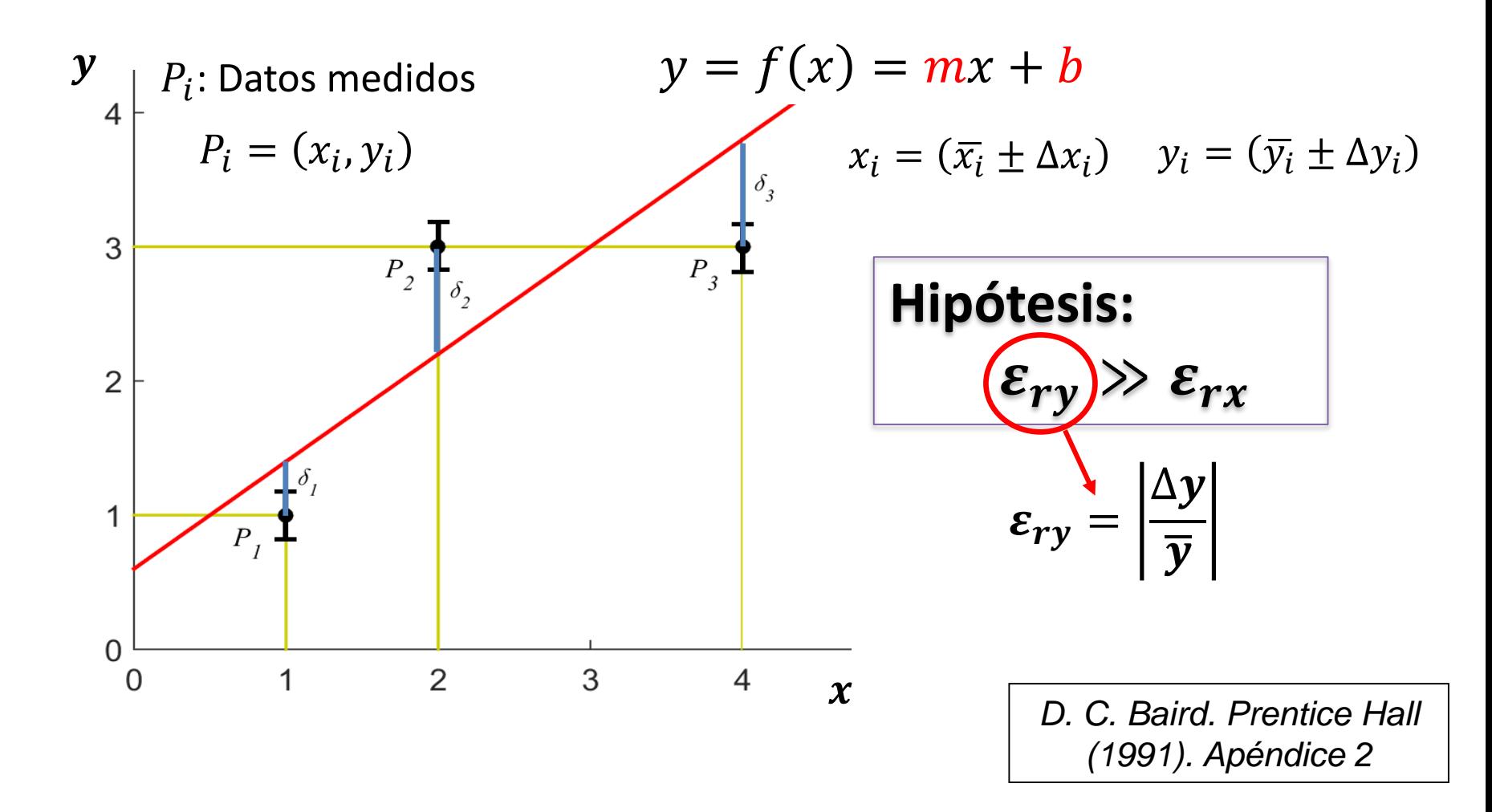

### **SIN Ponderación vs CON Ponderación**

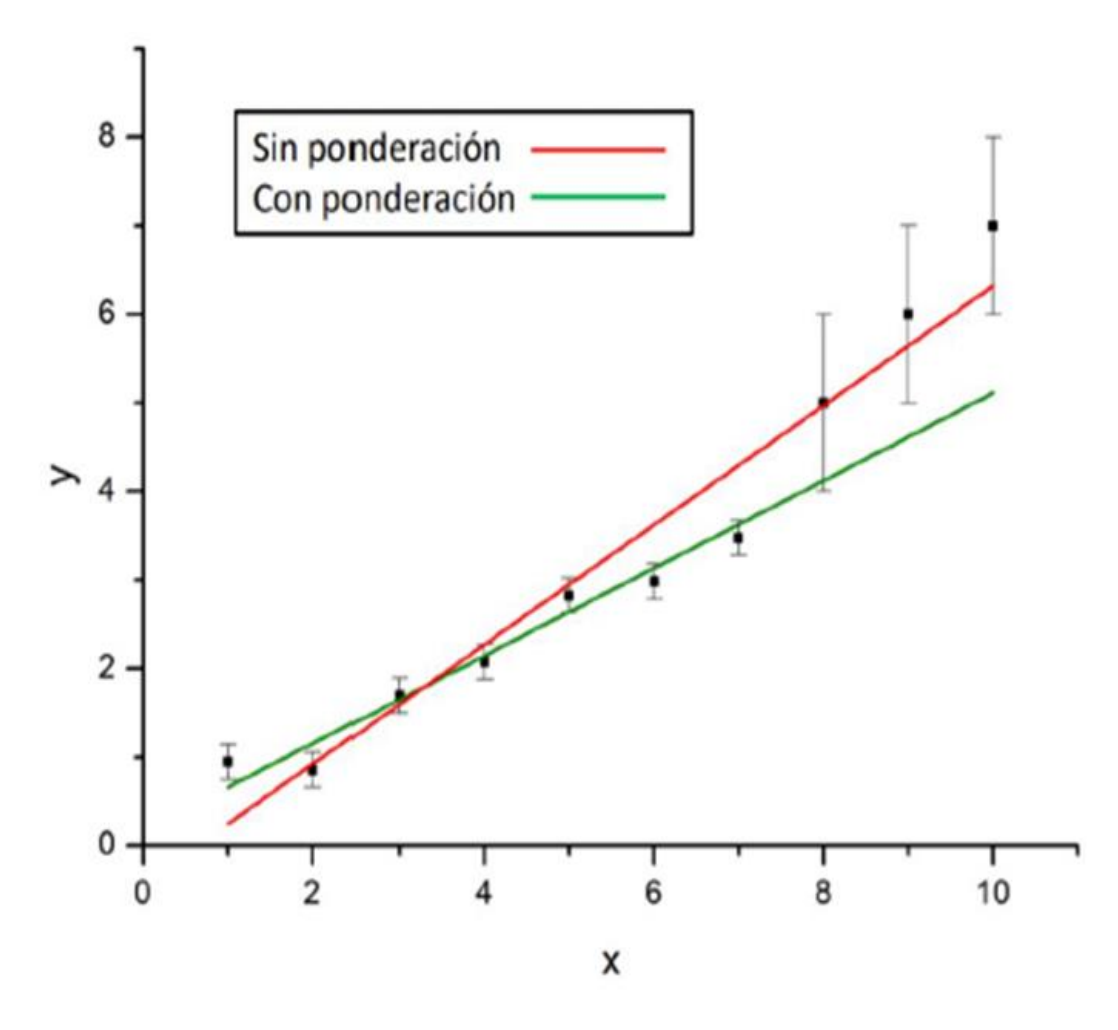

$$
MN = \frac{N}{N} [y_i - (mx_i + b)]^2
$$

$$
\chi^2 = \sum_{1}^{N} \left[ \frac{y_i - (mx_i + b)}{\Delta y_i} \right]^2
$$

**Al ponderar, considera más relevantes a las medidas más precisas**

#### **OJO!!!! NO siempre un modelo lineal es el adecuado**

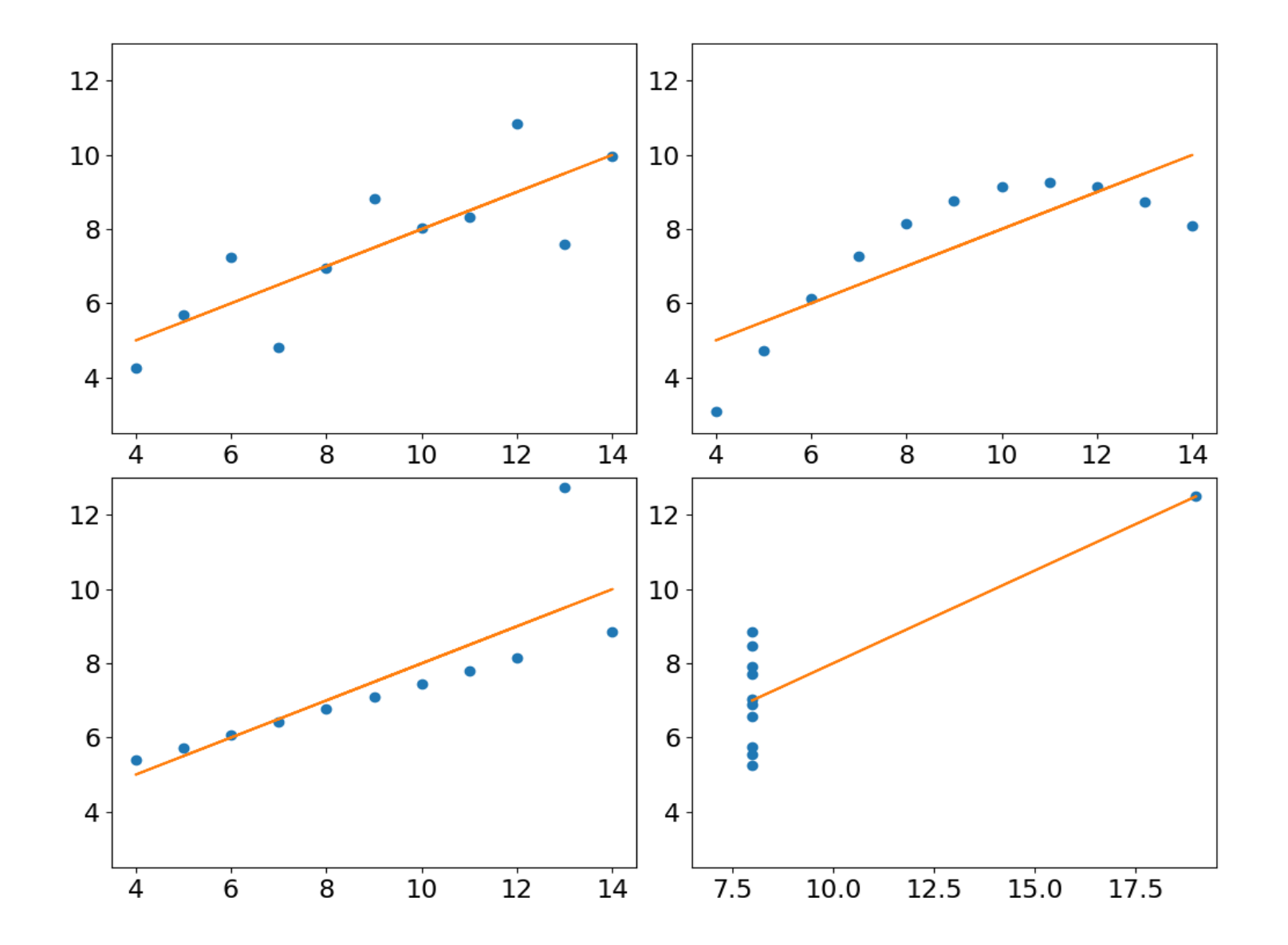

**Parámetros de BONDAD**

Coeficiente de Correlación de Pearson  $(r)$ 

$$
r = \frac{Cov(x, y)}{\sqrt{Var(x)Var(y)}} = \frac{S_{xy}}{S_x S_y}
$$
 *Var(y)*  

$$
-1 \le r \le 1
$$
  
**See se se supera que**  $|r| \sim 1$  *Cov(x, y) = S\_x*

$$
Var(x) = S_x^{2} = \frac{1}{N} \sum (x_i - \bar{x})^2
$$
  

$$
Var(y) = S_y^{2} = \frac{1}{N} \sum (y_i - \bar{y})^2
$$

 $1\sum$ 

$$
Cov(x, y) = S_{xy} = \frac{1}{N} \sum (x_i - \bar{x})(y_i - \bar{y})
$$

 $\overline{2}$ 

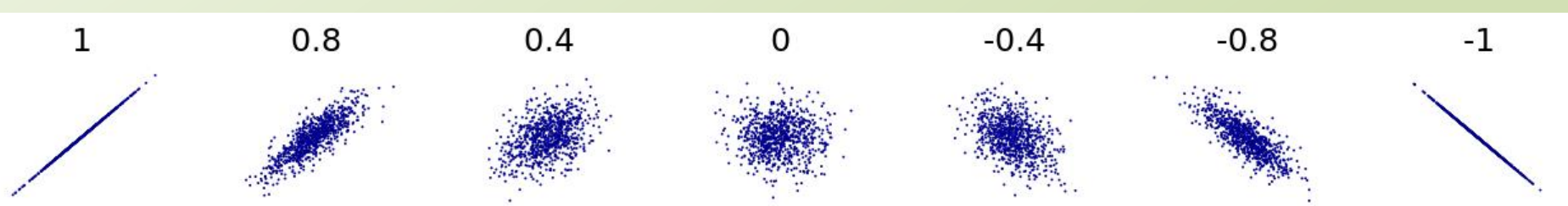

El coeficiente de correlación de Pearson se puede calcular en Python usando: **corrcoef() método de Numpy**

**Parámetros de BONDAD**

Chi cuadrado reducido  $(\chi^2_\nu)$ 

$$
\chi^2 = \sum_{1}^{N} \left[ \frac{y_i - (mx_i + b)}{\Delta y_i} \right]^2
$$

Chi cuadrado reducido

$$
\Rightarrow \chi^2_{\nu} = \frac{\chi^2}{N-2}
$$

#### Caso lineal: *N = número de datos 2: los grado de libertad*

See  
\n**Stepera** 
$$
que \chi^2_v
$$
\n $\chi^2_v \ll 1$ \n $\chi^2_v \ll 1$ \n $\chi^2_v \gg 1$ \n $\chi^2_v \gg 1$ 

#### Pero OJO!!!! Estos ejemplos tienen igual valor de  $R^2$ , r,  $\chi^2_v$

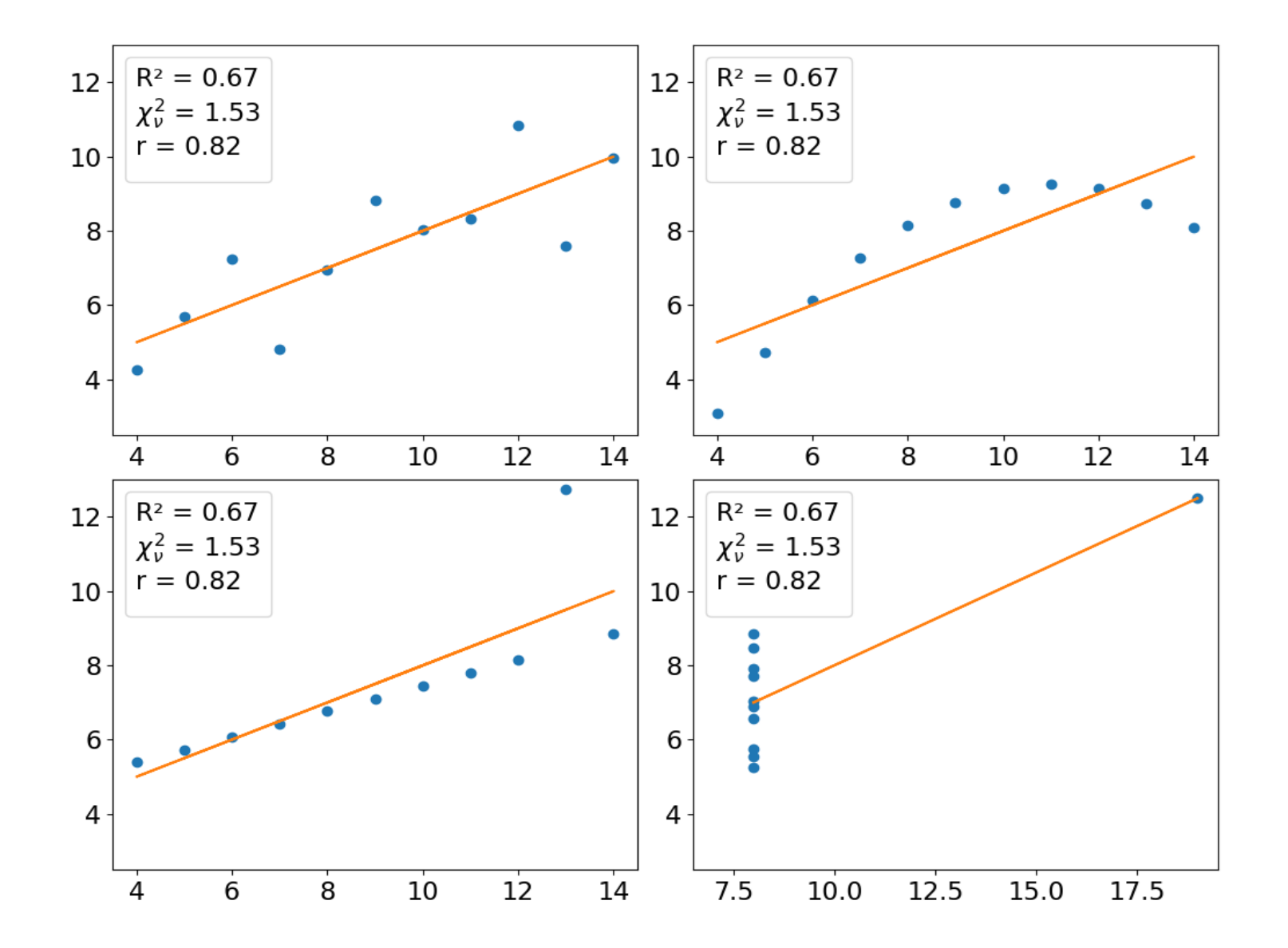

**Parámetros de BONDAD**

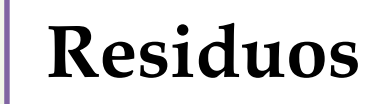

#### Residuos Distancia de los puntos experimentales a la recta, en "y"

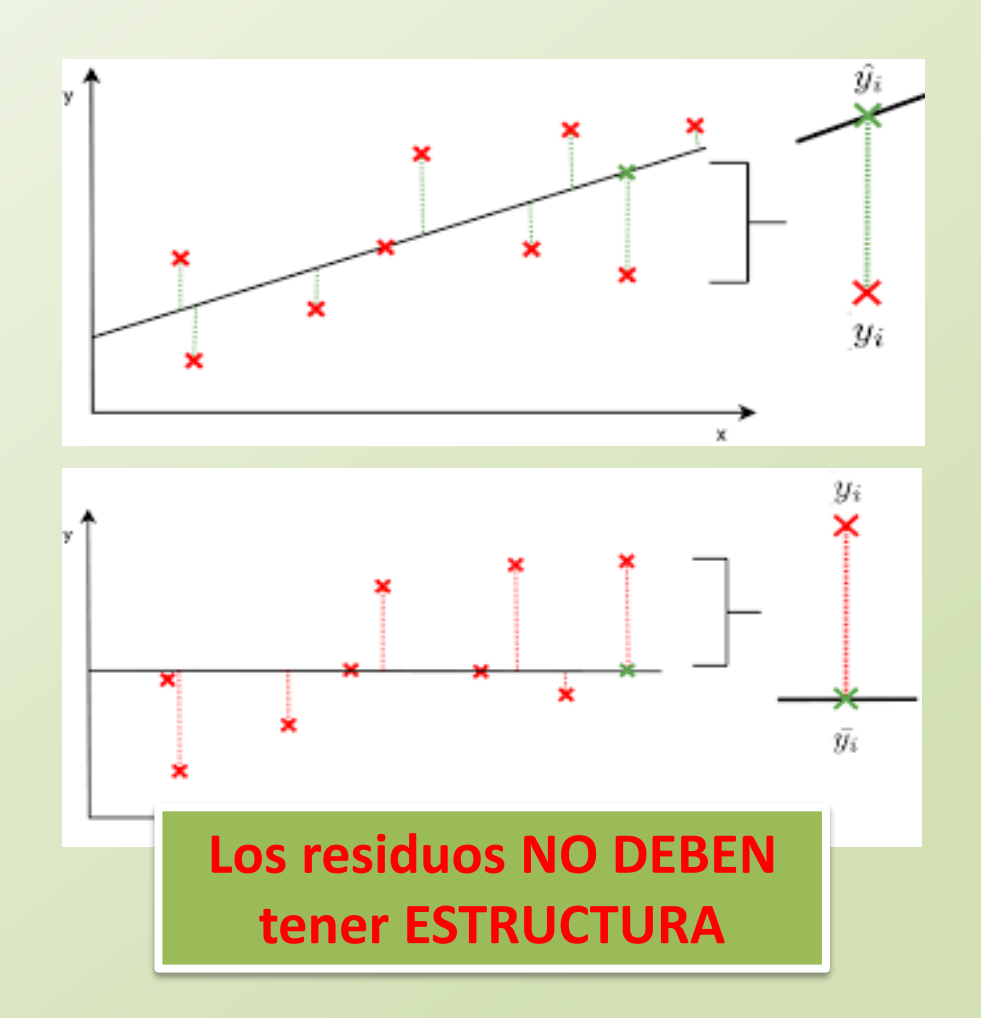

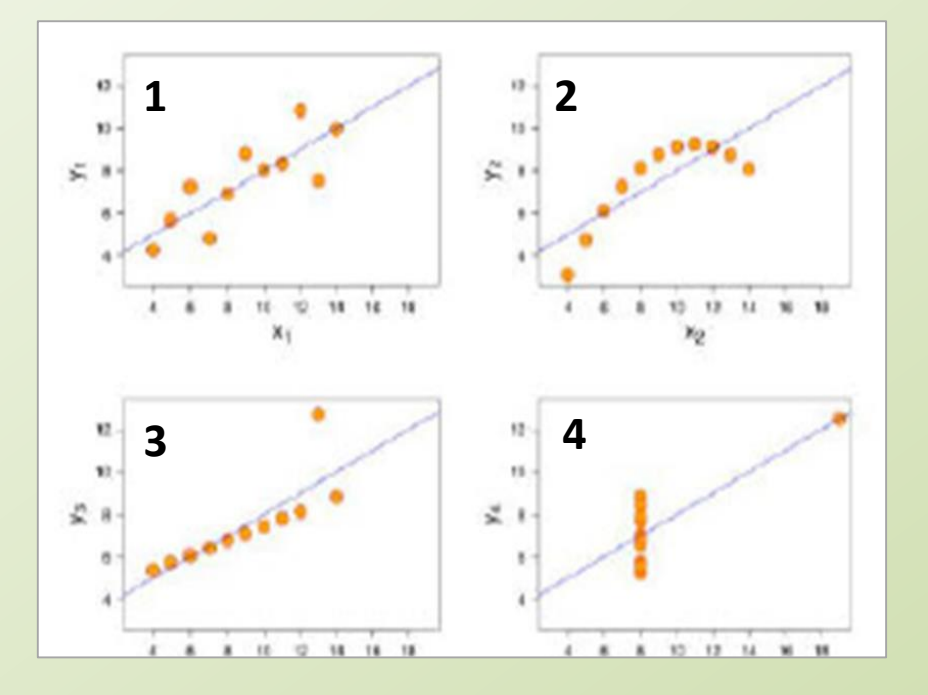

## **Residuos**

En los casos 2, 3 y 4 la distribución de los datos alrededor de la recta no es normal. **Los residuos tienen estructura**

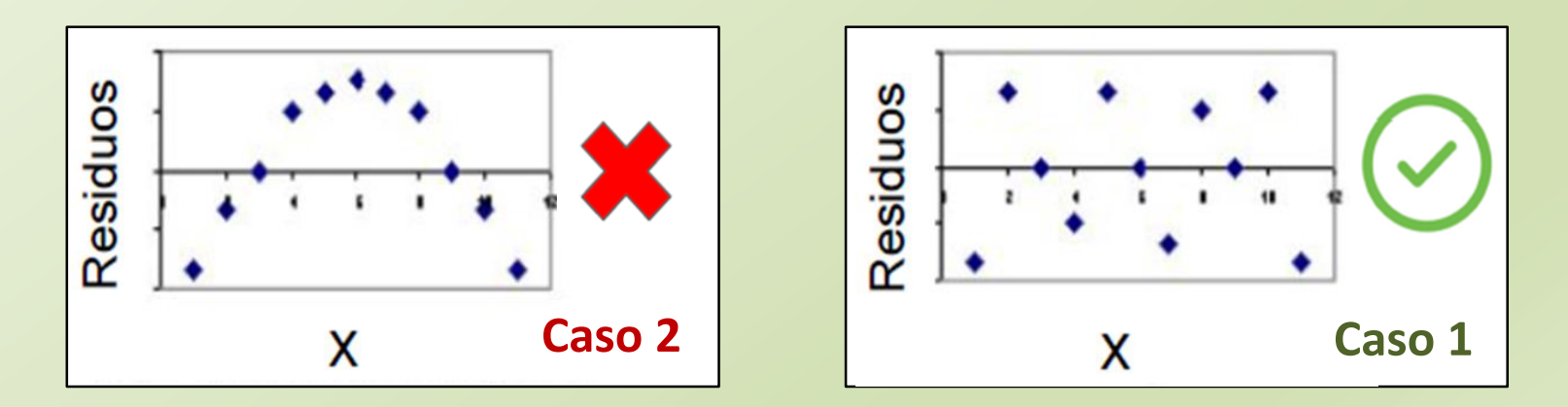

**Parámetros de BONDAD**

#### **¿Qué esperamos?**

#### **Parámetros e BONDAD que nos servirán de ayuda**

 $r \Rightarrow$  $\chi^2_\nu$ **Coeficiente de Correlación de Pearson Chi-cuadrado reducido**  $|r| \sim 1$  $\chi^2_v \sim 1$ 

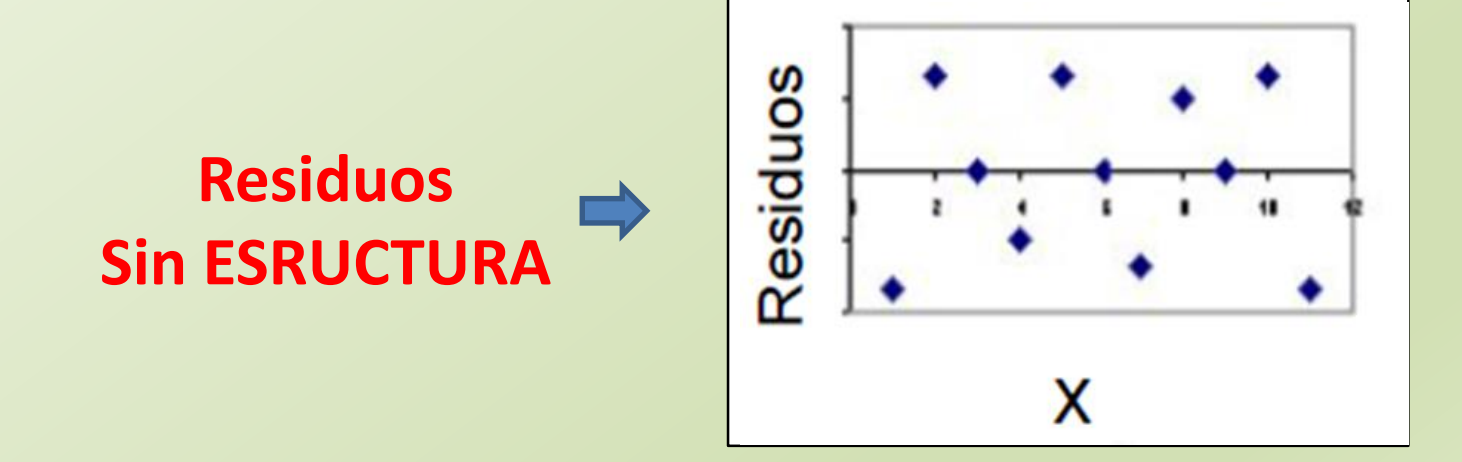

### **EXPERIMENTO**

**Exp. 6**

Objetivo de la práctica de hoy y …. Cómo resolverlo

Determinar la aceleración de la gravedad  $(g)$  a partir de los datos del Período de un Péndulo  $(T)$  y la Longitudes (*l*)

$$
g=(\overline{g}\pm \Delta g) \, Ud.
$$

#### **ACTIVIDAD 1 MEDICIÓN INDIRECTA**

#### **EXPERIMENTO**

**Exp. 6**

#### **CALCULAR LA ACELERACIÓN DE LA GRAVEDAD A PARTIR DEL PERÍODO DEL PÉNDULO DE UNA DADA LONGITUD**

• Determinar el valor de la aceleración de la gravedad  $(q)$  a partir del resultado de **de la CLASE 4** (*el resultado de N = 160*).

**BUSCO UNA LEY FÍSICA QUE RELACIONE** *g* **CON T** 

 $g = (\bar{g} \pm \Delta g) U d.$ 

## **Período de un Péndulo Simple**

**Diagrama de cuerpo libre** 

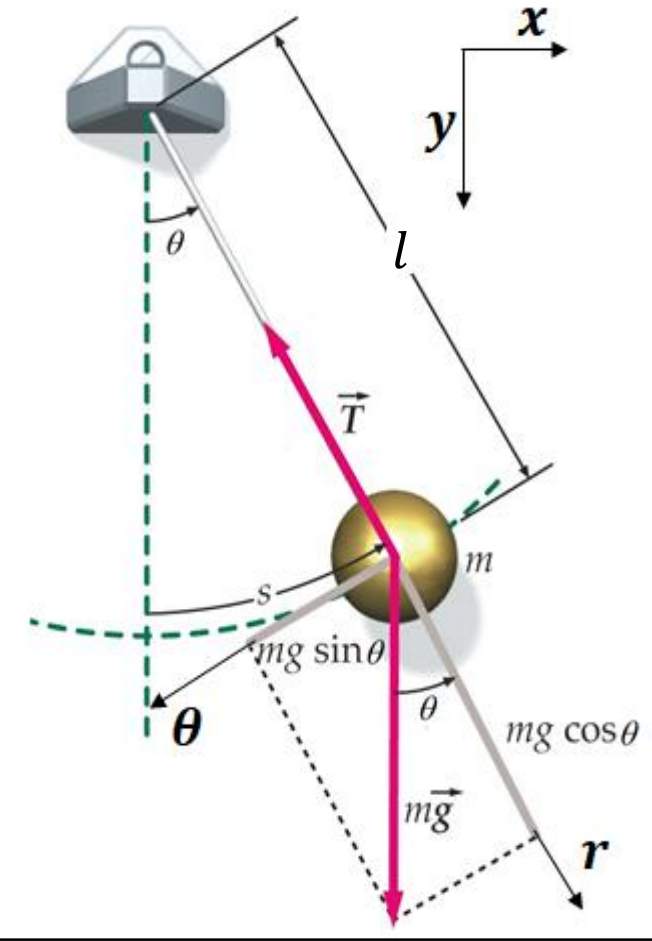

2da Ley de Newton: 
$$
\sum F_{ext} = ma
$$
  
\n $\hat{r}: mgcos\theta - T = ma_r \longrightarrow a_r = 0$   
\n $\hat{\theta}: -yfgsen\theta = yha_\theta \longrightarrow a_\theta = -gsen\theta$   
\n $s = l\theta$   
\n $v = \frac{ds}{dt} = \frac{d\theta}{dt}$   
\n $a_\theta = \frac{d^2s}{dt^2} = l\frac{d^2\theta}{dt^2}$   
\n $l\frac{d^2\theta}{dt^2} + gsen\theta = 0$   
\n  
\nEcuación  
\n $\frac{d^2\theta}{dt^2} + \frac{g}{l}sen\theta = 0$   
\nEcuación  
\nde 2<sup>do</sup> orden

## **Período de un Péndulo Simple**

**Solución:**

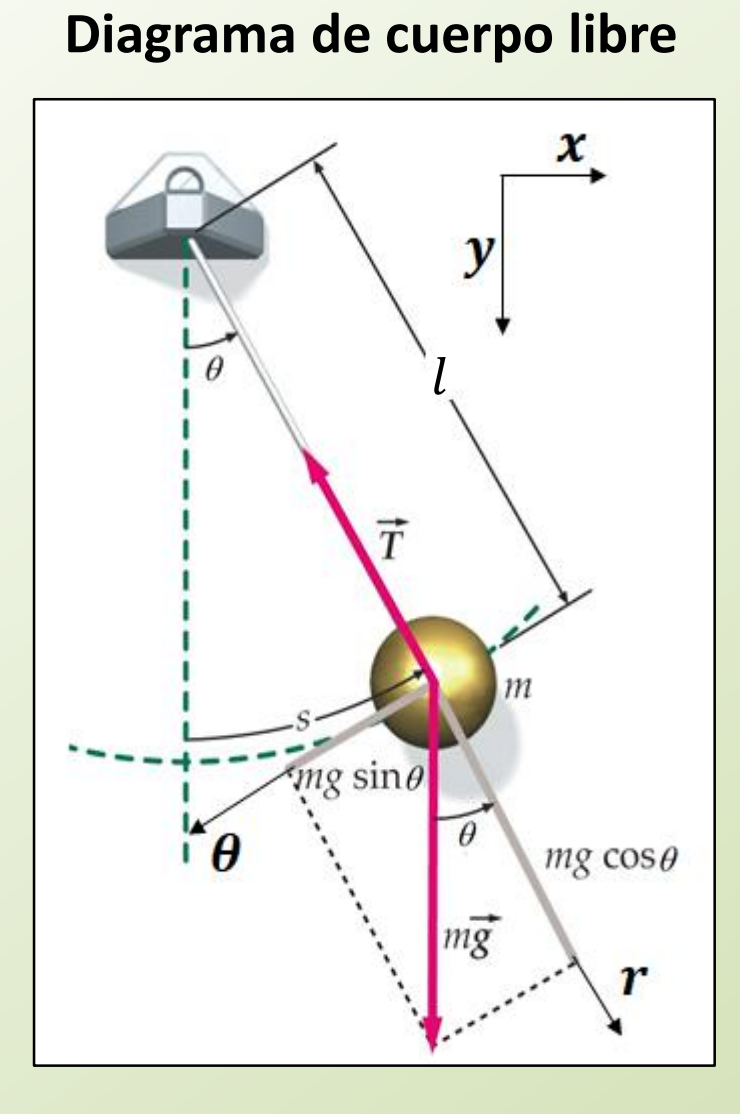

#### **Resolviendo la Ecuación de 2do orden**

$$
\frac{d^2\theta}{dt^2} + \frac{g}{l} \operatorname{sen}\theta = 0
$$

$$
\theta \ll 1 \Rightarrow \text{sen}\theta \approx \theta \qquad \frac{d^2\theta}{dt^2} + \frac{g}{l}\theta = 0
$$

$$
\text{olución: } \boxed{\theta(t) = \theta_0 \cos(wt + \varphi)}
$$

donde 
$$
w = \sqrt{\frac{g}{l}}
$$
  $f = \frac{w}{2\pi}$   $T = \frac{2\pi}{w}$ 

**Período de un péndulo de longitud** 

$$
T=2\pi\sqrt{\frac{l}{g}}
$$

## **Período de un Péndulo Simple**

Aproximación de pequeñas oscilaciones

**Ecuación diferencias de 2do orden**

$$
l\ddot{\theta}+g\sin\theta=0
$$

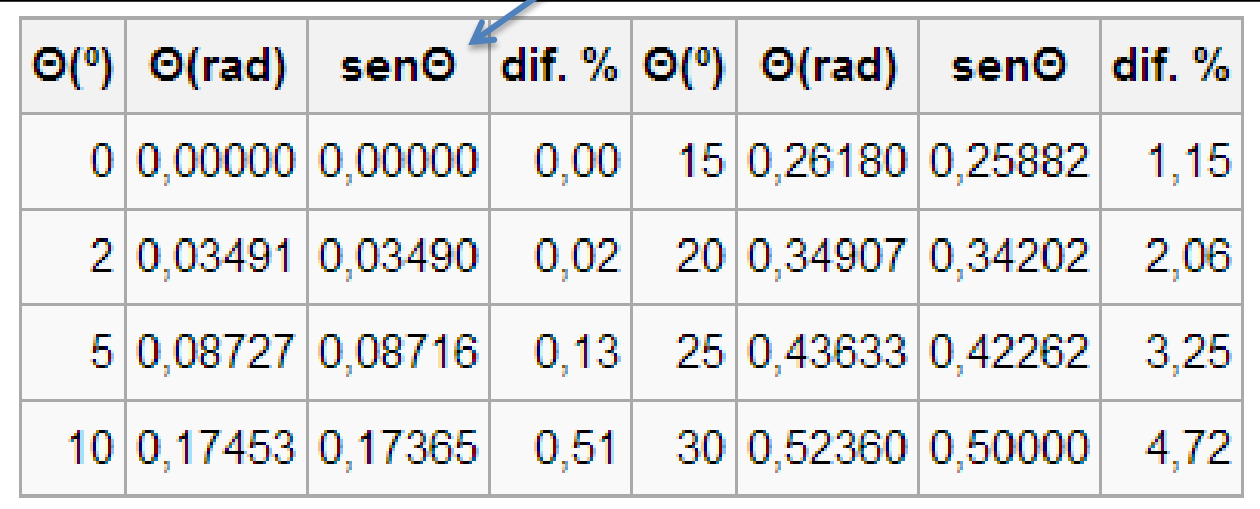

#### **ACTIVIDAD 1 MEDICIÓN INDIRECTA**

**EXPERIMENTO**

**Exp. 6**

**CALCULAR LA ACELERACIÓN DE LA GRAVEDAD A PARTIR DEL PERÍODO DEL PÉNDULO DE UNA DADA LONGITUD**

• Determinar el valor de la aceleración de la gravedad  $(q)$  a partir del resultado de **de la CLASE 4** (*el resultado de N = 160*).

**BUSCO UNA LEY FÍSICA QUE RELACIONE** *g* **CON T** 

$$
T=2\pi\sqrt{\frac{l}{g}}
$$

 $g = (\bar{g} \pm \Delta g) U d.$ 

#### **ACTIVIDAD 2 CUADRADOS MÍNIMOS**

**EXPERIMENTO**

**Exp. 6**

**CALCULAR LA ACELERACIÓN DE LA GRAVEDAD A PARTIR DEL PERÍODO DEL PÉNDULO CON DIFERENTES LONGITUDES Y EL USO DE UN MODELO LINEAL**

- Determinar el **período del péndulo () para 10 longitudes ()** diferentes en el rango 30 cm hasta lo máximo que puedan!
- Graficar **en función de** (**gráfico de puntos con incertezas**). *Para la Figura 1*:  $T = \overline{T} \pm \Delta T$  y  $l = \overline{l} \pm \Delta l$
- **Discutir:** *¿Qué forma parece tener la función graficada?* Van a poder obtener g usando un modelo lineal a la gráfica  $T(\bm{l})$ ?

#### **ACTIVIDAD 2 CUADRADOS MÍNIMOS**

**EXPERIMENTO**

**Exp. 6**

### **CALCULAR LA ACELERACIÓN DE LA GRAVEDAD A PARTIR DEL PERÍODO DEL PÉNDULO CON DIFERENTES LONGITUDES Y EL USO DE UN MODELO LINEAL**

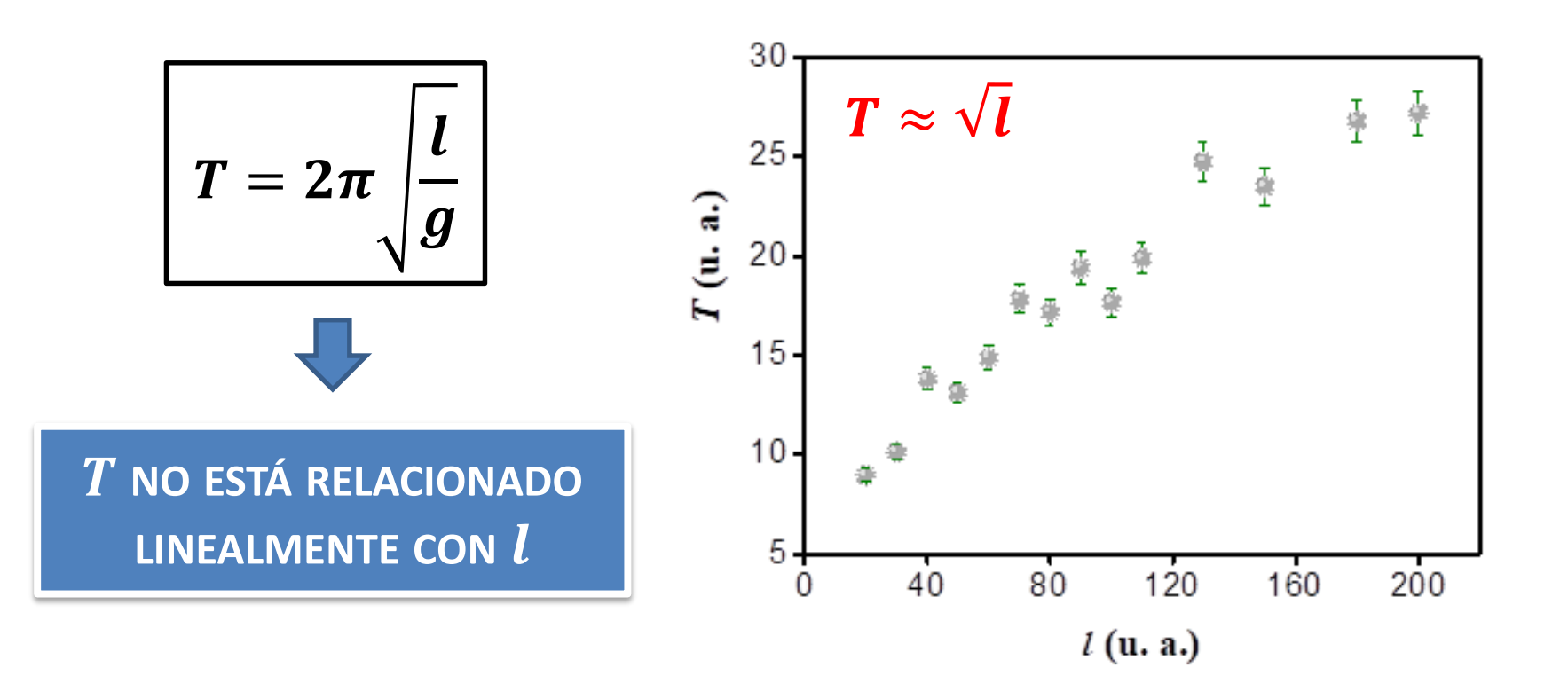

#### *Está bien usar el modelo lineal en este caso?*

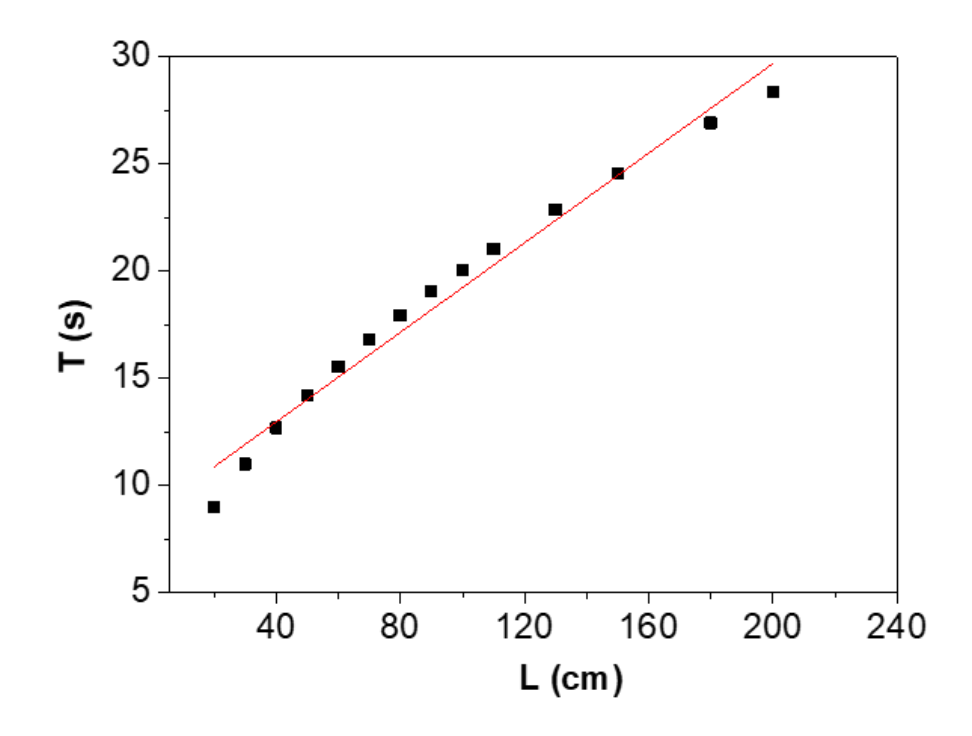

#### Miren lo que obtengo aplicando el modelo lineal a T en función de l!!

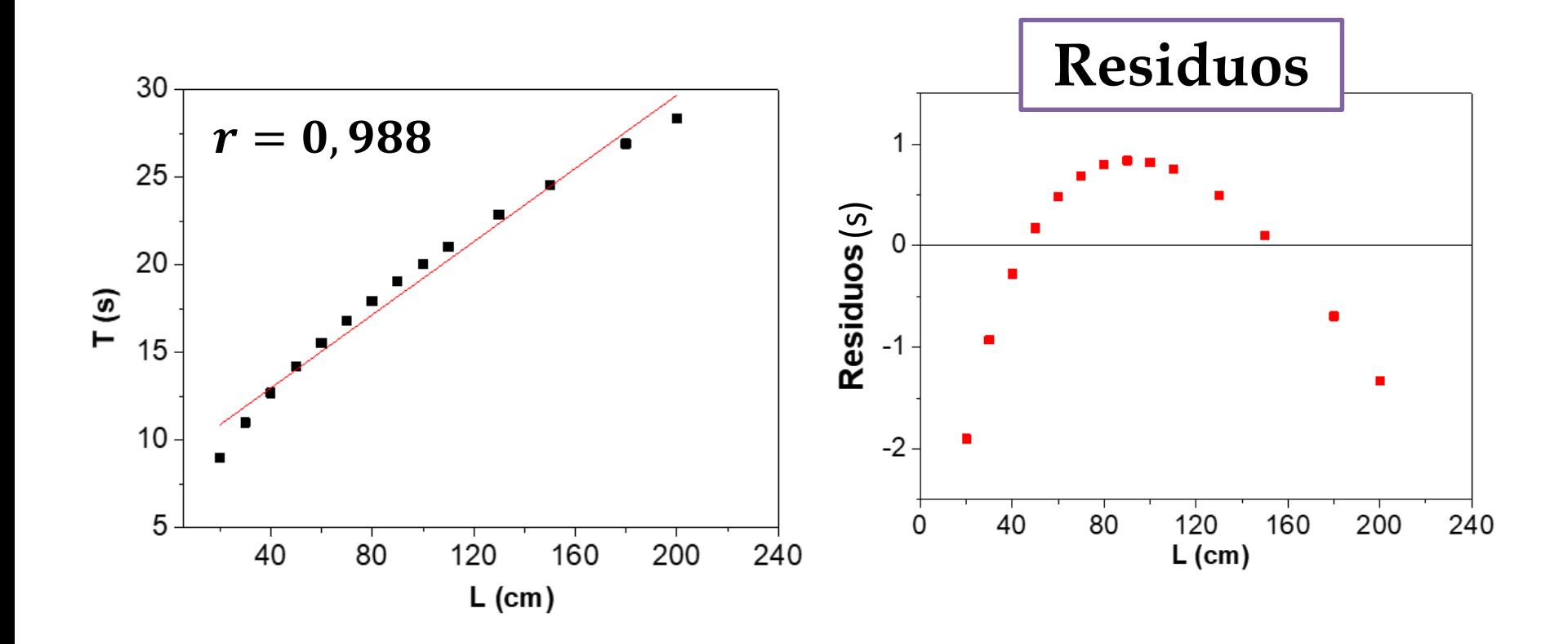

#### NOOOOOO es lineal!!

#### **EXPERIMENTO**

**Exp. 6**

## **PÉNDULO**

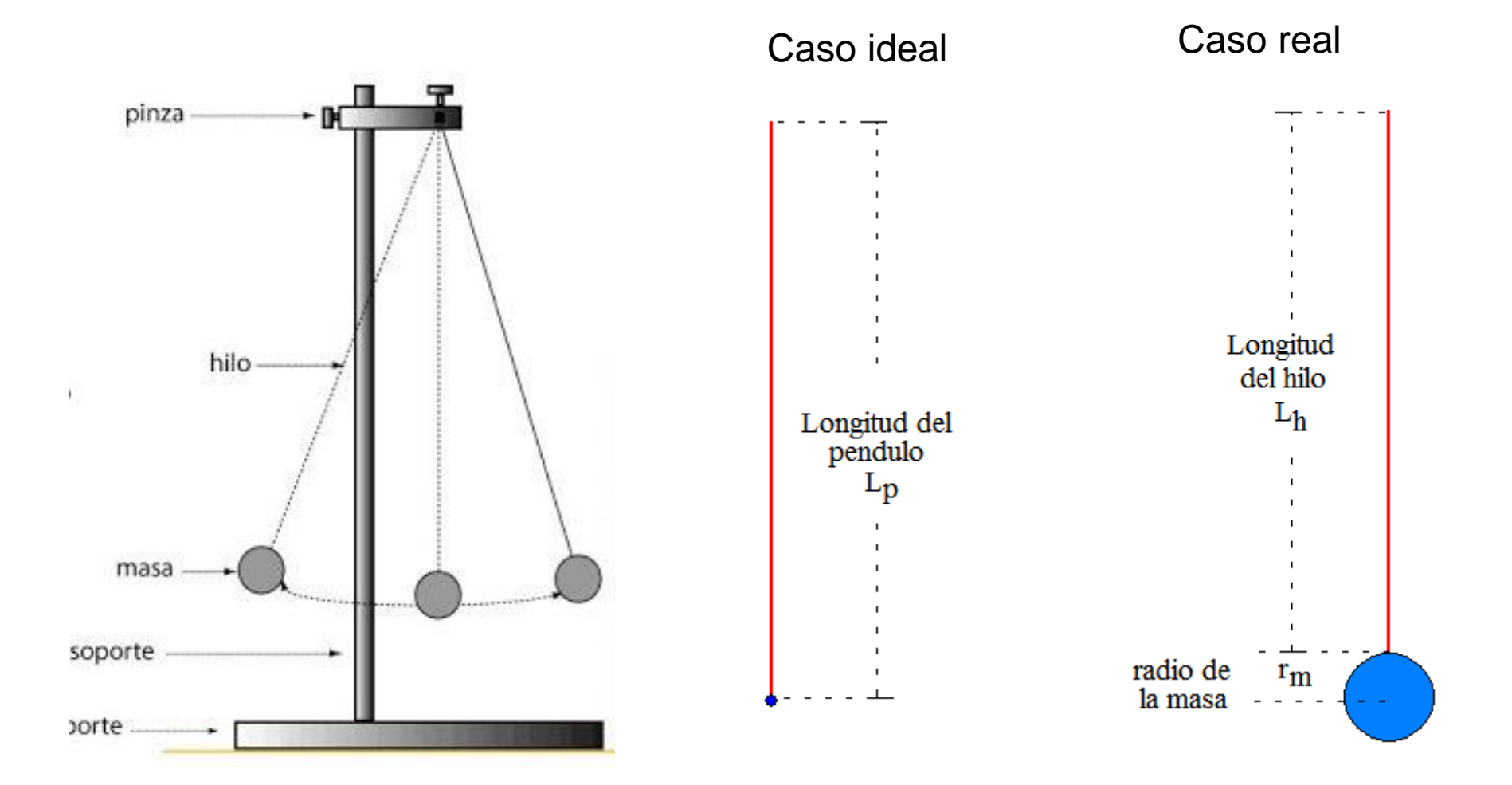

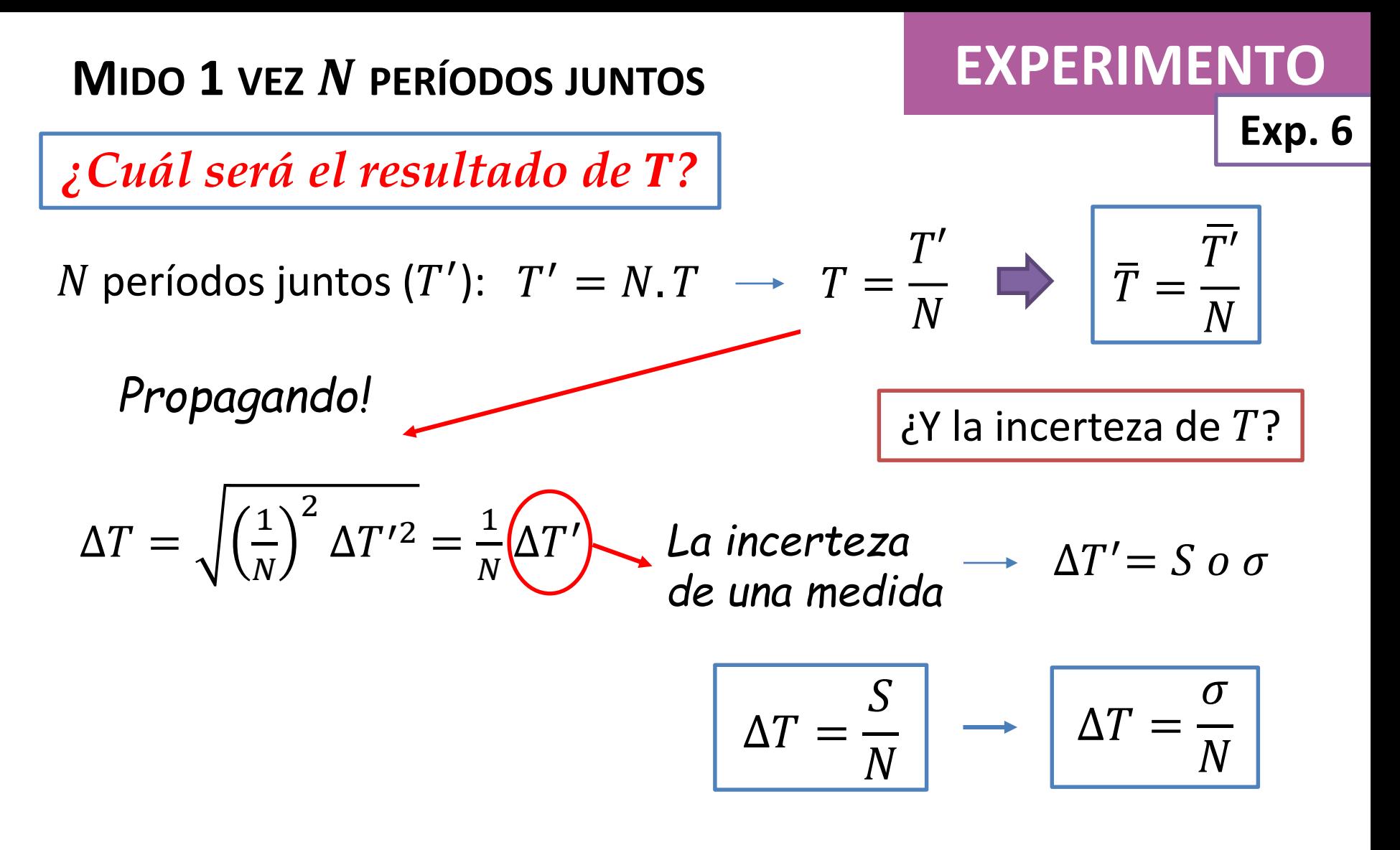

 $S(\sigma) \rightarrow Y$  ya la calculamos antes!!

*¿Variará si cambiamos la longitud del hilo?*

#### **ACTIVIDAD 2 CUADRADOS MÍNIMOS**

**Exp. 6**

**EXPERIMENTO**

**¿Cómo utilizo el modelo lineal en una relación NO lineal?**

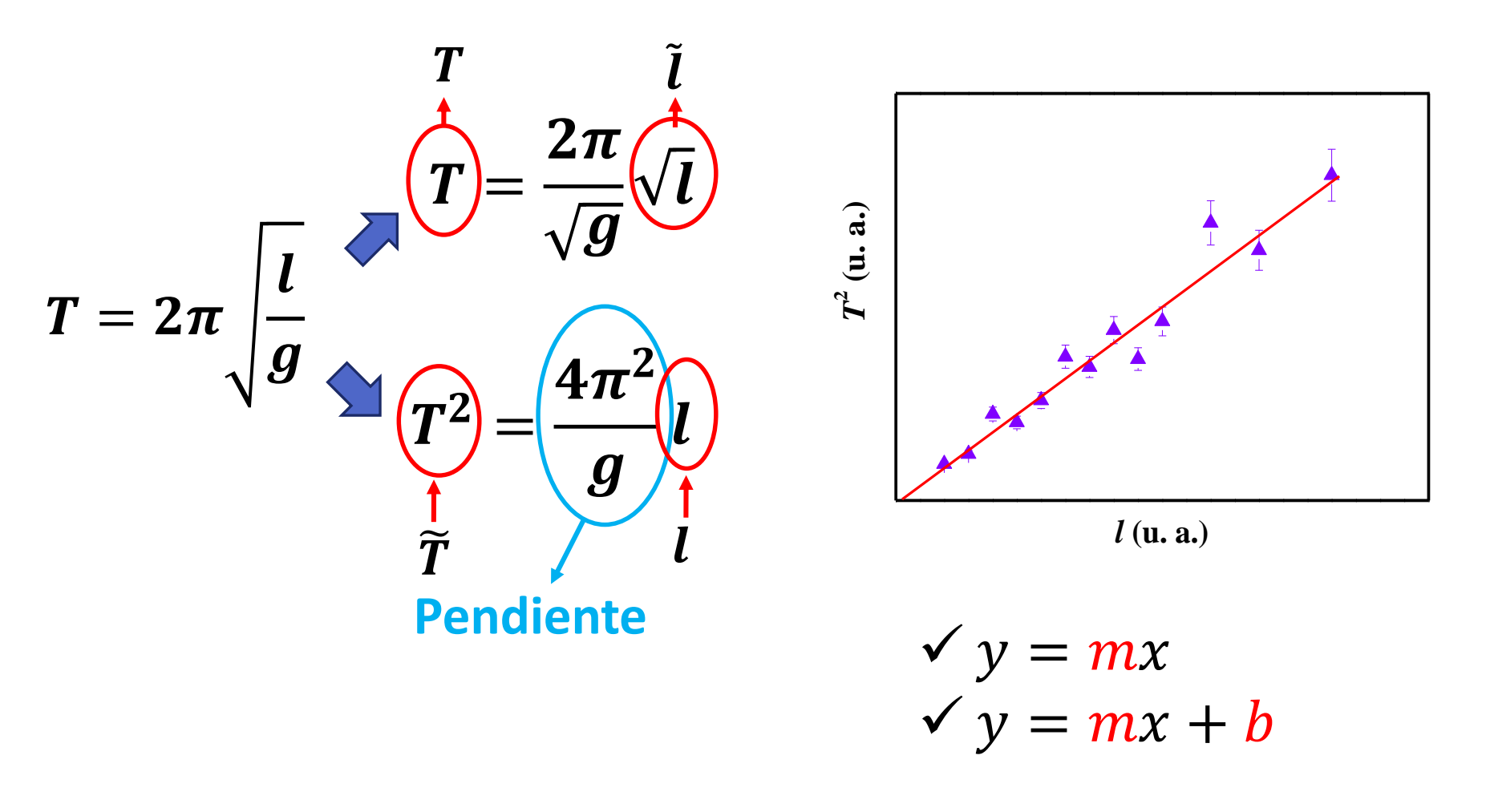

#### **RESUMEN**

#### **EXPERIMENT**

**Exp. 6**

- Si utiliza  $\tilde{T} = T^2$  y  $l = l$ : 1- Obtenga Δ $\tilde{T}$  (error absolutos de  $T^2 \to$   $\Delta T^2$ ) y  $\Delta l$ 2- Obtenga los errores relativos de  $\tilde{T}$  y  $l$  ( $\varepsilon_{r_{\tilde{T}}}$ y  $\varepsilon_{rl}$ ) y compárelos **Propago!!**
- Graficar  $T^2$  en función de  $l$  con las incertezas (o  $l$  en función de  $T^2$ dependiendo de los  $\varepsilon_{rT^2}$  y  $\varepsilon_{rl}$ ). Colocar las incertezas absolutas de la variable que estará en el eje "y".
- Realizar un ajuste por dos modelos lineales:  $\forall y = mx$ *¿Utilizaría el modelo ponderado o no?*   $\sqrt{v} = mx + b$
- Graficar los residuos de ambos ajustes y discutirlos.

#### **AYUDA**

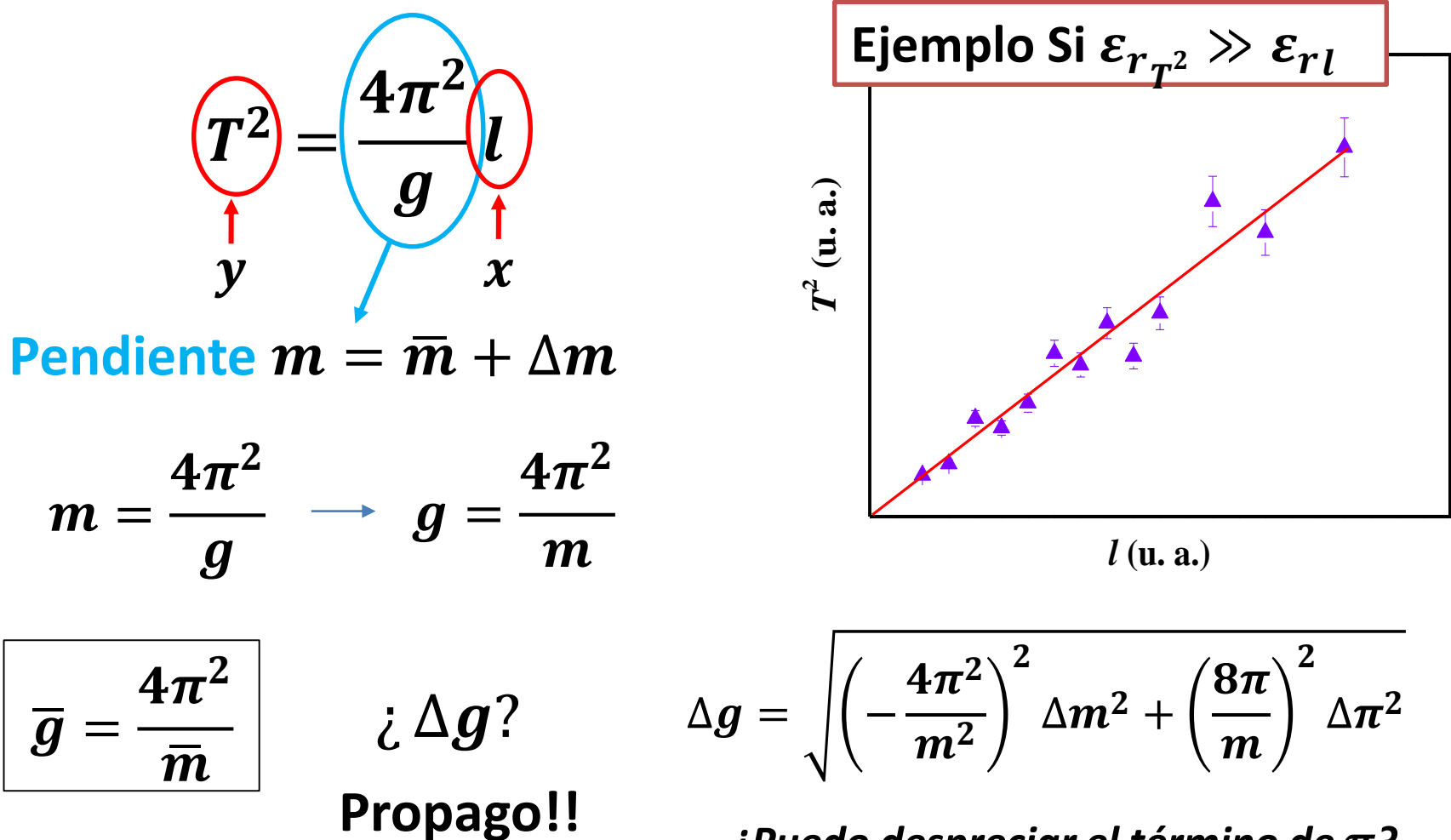

¿Puedo despreciar el término de  $\pi$ ?

**AYUDA** 

$$
| \text{ i Si } \varepsilon_{r_{T^2}} \ll \varepsilon_{r_{l}} \text{ ?}
$$

SE DEBE GRAFICAR  $l$  en función de  $T^2$ 

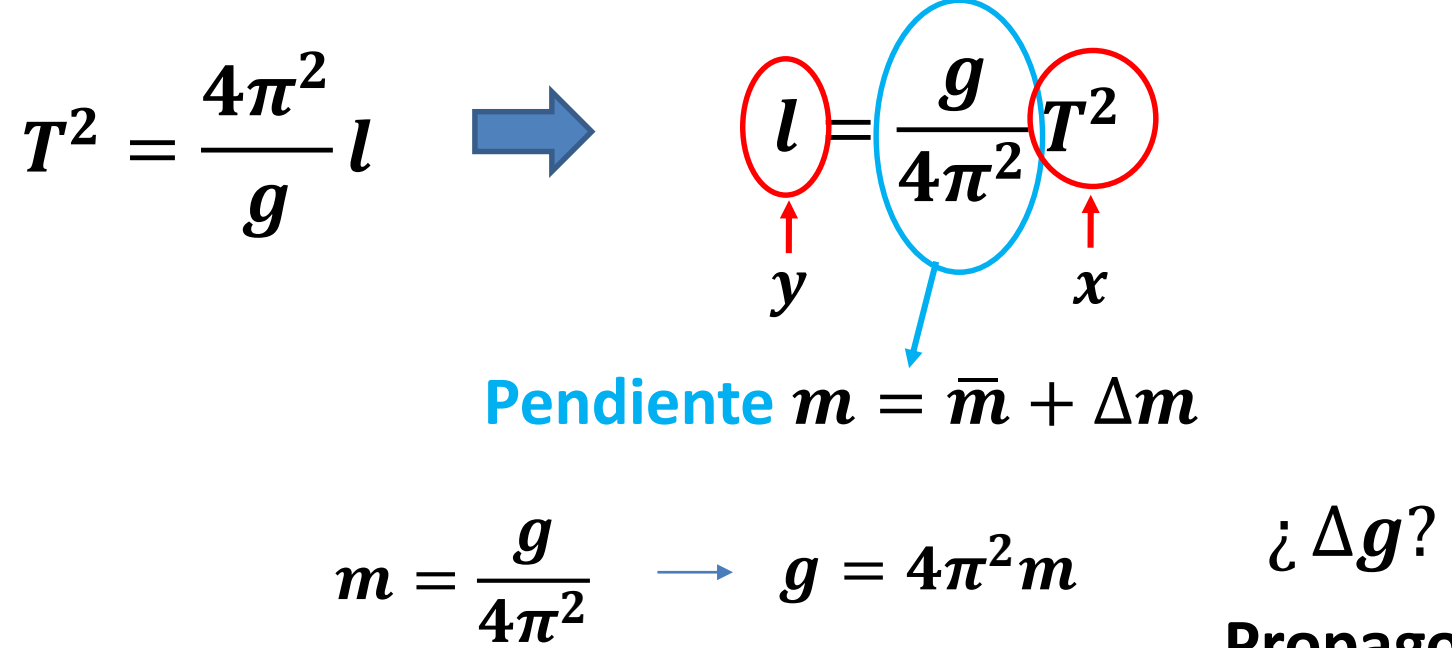

Propago!!

#### **ACTIVIDAD 2 CUADRADOS MÍNIMOS**

- Ralizar un ajuste por dos modelos lineales
- Reportar  $m y b$  (con incertezas y unidades!). Discutir qué podría representar *b* en su experiencia. ¿Es distinto de cero?
- Obtener  $g = (\bar{g} \pm \Delta g) U d$ . a partir de los resultados de los ajustes.

#### **ACTIVIDAD 3**

Comparación de  $q$ :

*¿Presentan diferencias significativas entre sí?* 

*¿Cuál resultó más exacto?* 

*¿Cuál más preciso?* 

$$
\begin{aligned}\n\checkmark y &= mx \\
\checkmark y &= mx + b\n\end{aligned}
$$

#### **EXPERIMENTO**

**Exp. 6**

#### **EXPERIMENTO**

**Exp. 6**

### **INFORME EN CAMPUS MIERCOLES 10 DE MAYO HASTA LAS 14 HS CON LA PRÁCTICA DE HOY**